#### All processes are made to share two portions of memory:-

- readingThreadCount detects number of threads reading
- memoryAvailable is used before mapping the shared memory to get the size which has to be mapped.
- If isExpanding is true, all processes have to loop until it is false before mmap.

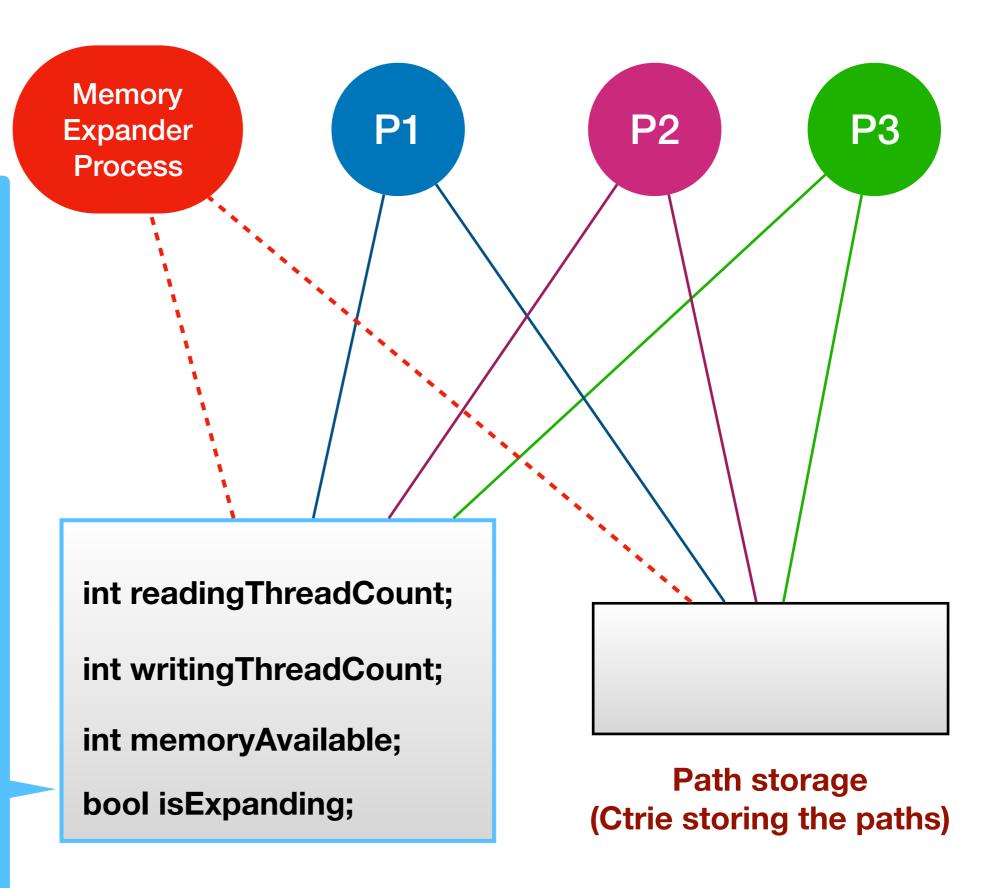

**Memory Operations Log** 

# **Lock Free?**

P1

P2

The two operations that can be carried out on path storage are:

- Read
- Write

P3

#### **Lock Free?**

# **Read Operation**

P1

P2

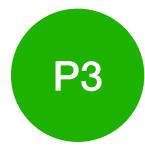

- To read the path storage, the thread needs to mmap memory first. It is allowed to mmap the shared memory iff isExpanding is false. If it is true, it keeps looping until it becomes false.
- It maps the shared memory in PROT\_READ as per the memoryAvailable variable.
- If a thread wants to read the path storage, it first increments readingThreadCount by atomic CAS.
- When thread is done reading, it decrements readingThreadCount\* by atomic CAS.

\*A local variable isReading resides in every thread local storage which is set as true whenever thread starts reading.

If the thread gets killed in middle of reading, a signal handler would check value of isReading and if it is true, it will decrement readingThreadCount.

#### **Lock Free?**

# **Write Operation**

P1

P2

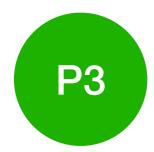

- To write data to the path storage, the thread needs to mmap memory first. It is allowed to mmap the shared memory iff isExpanding is false. If it is true, it keeps looping until it becomes false.
- It maps the shared memory in PROT\_WRITE as per the memoryAvailable variable.
- If a thread wants to write the path storage, it first increments writingThreadCount by atomic CAS.
- When thread is done reading, it decrements writingThreadCount by atomic CAS.

\*A local variable is Writing resides in every thread local storage which is set as true whenever thread starts writing.

If the thread gets killed in middle of reading, a signal handler would check value of isWriting and if it is true, it will decrement writingThreadCount.

Memory Expander Process

### Working Of Memory Expander Process In Steps

- This process is created by us by a simple C file which gets executed just before the software build starts.
- It always keeps a temporary file open with 'X' memory.
- Purpose of this process is to monitor the shared memory. If It
  detects the shared memory left to be less than a certain limit, it
  sets is Expanding variable true and waits until
  reading Thread Count and wirting Thread Count variable are
  found to be 0.
- After that it sets the *memoryAvailable* to a new value {'old memory size' + 'X' } and appends the new temporary file with the main file to which the path data is getting stored.
- After this is Expanding is set to false.
- It again creates a new temporary file, and continues to check for limit.